## Applications of HMMs in Computational Biology

BMI/CS 576 www.biostat.wisc.edu/bmi576.html Mark Craven craven@biostat.wisc.edu Fall 2011

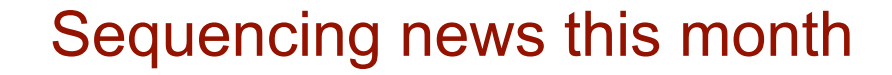

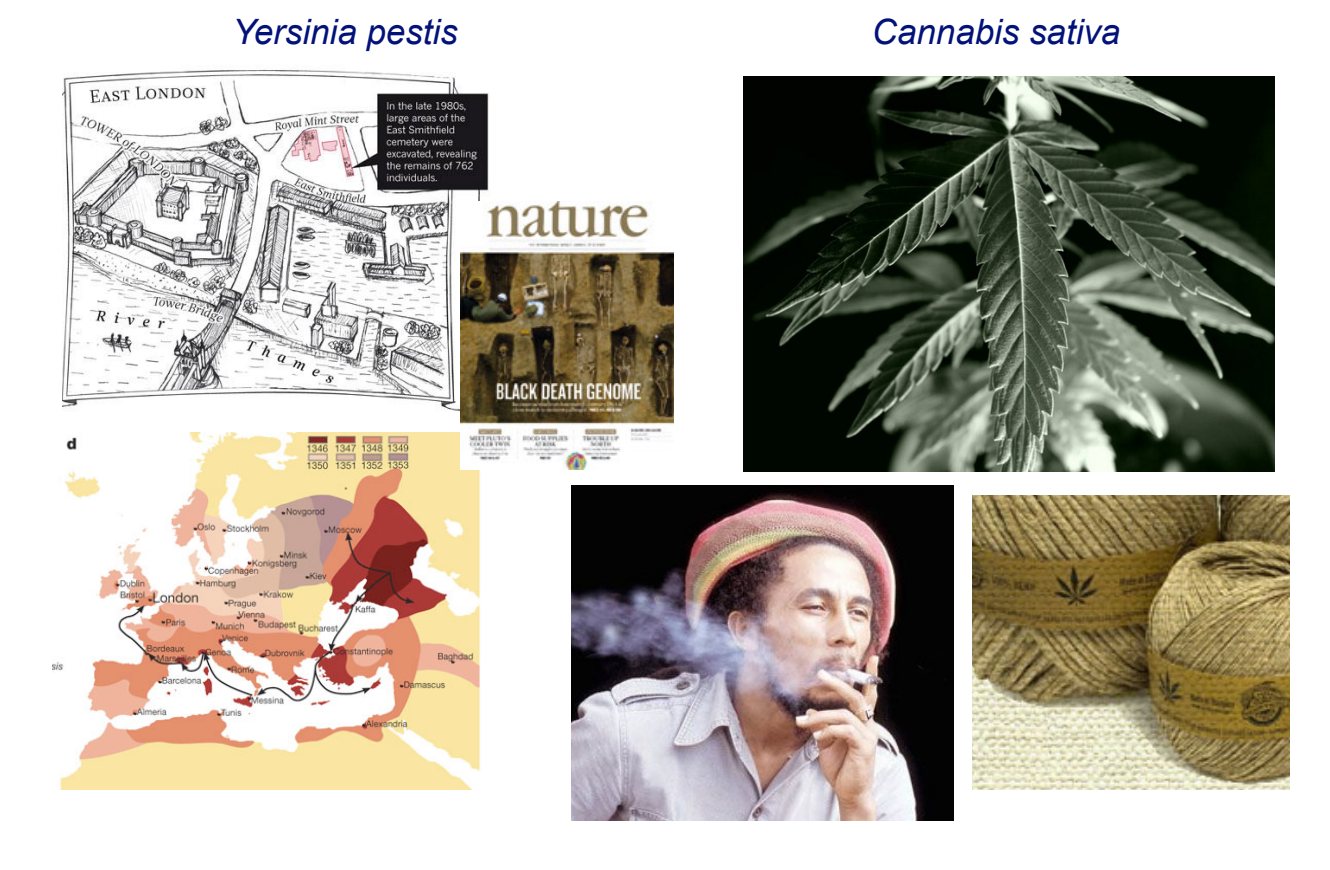

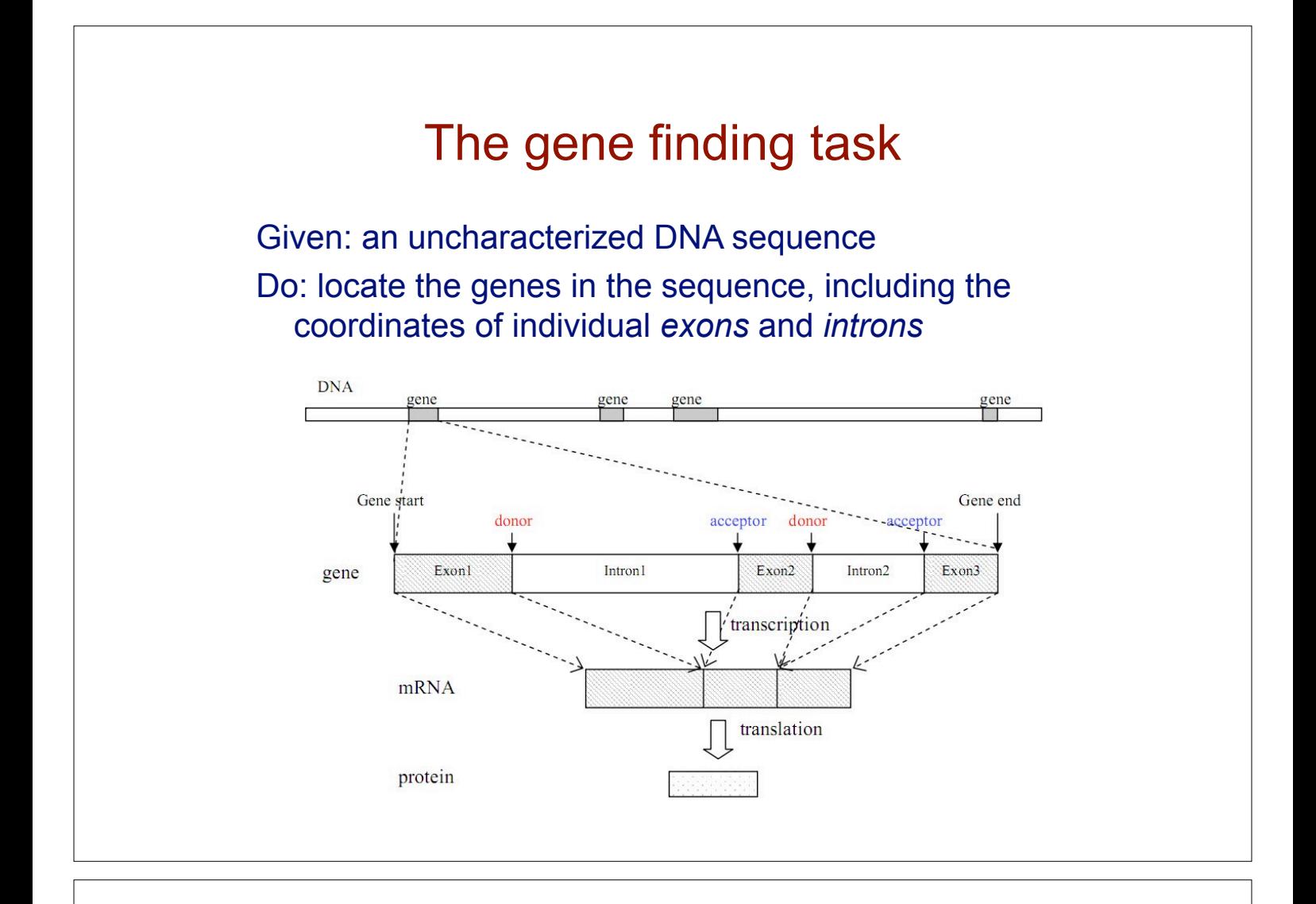

#### Eukaryotic gene structure

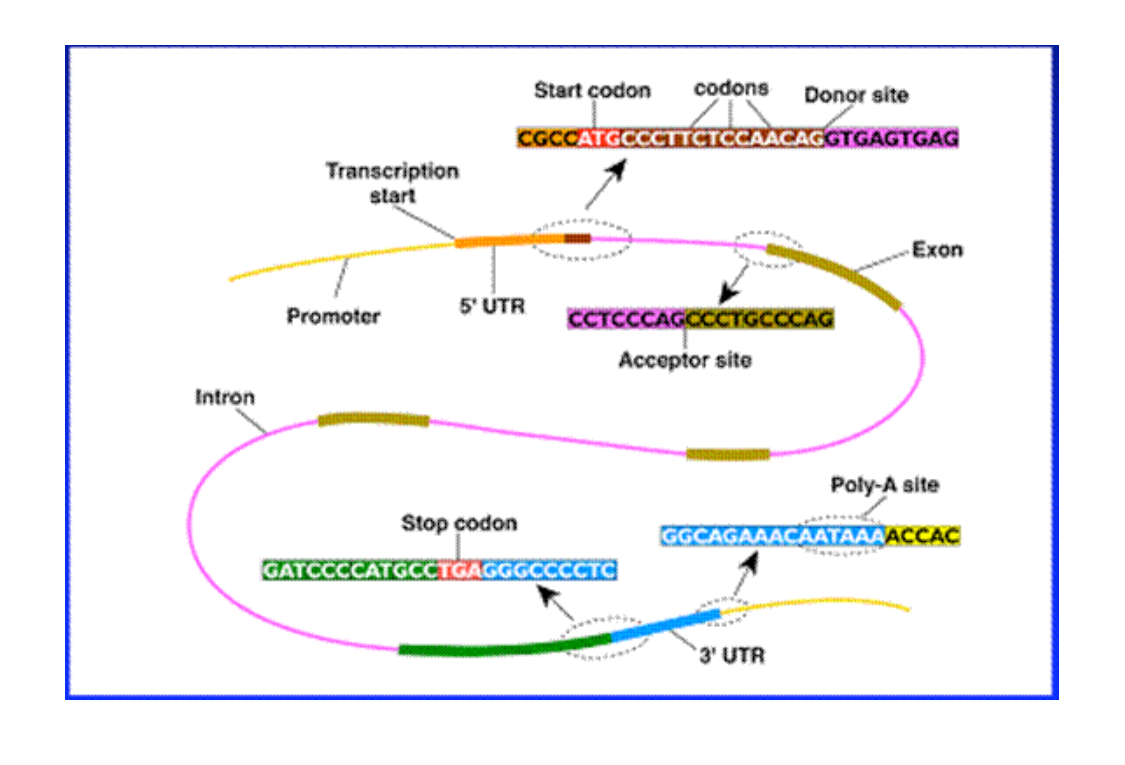

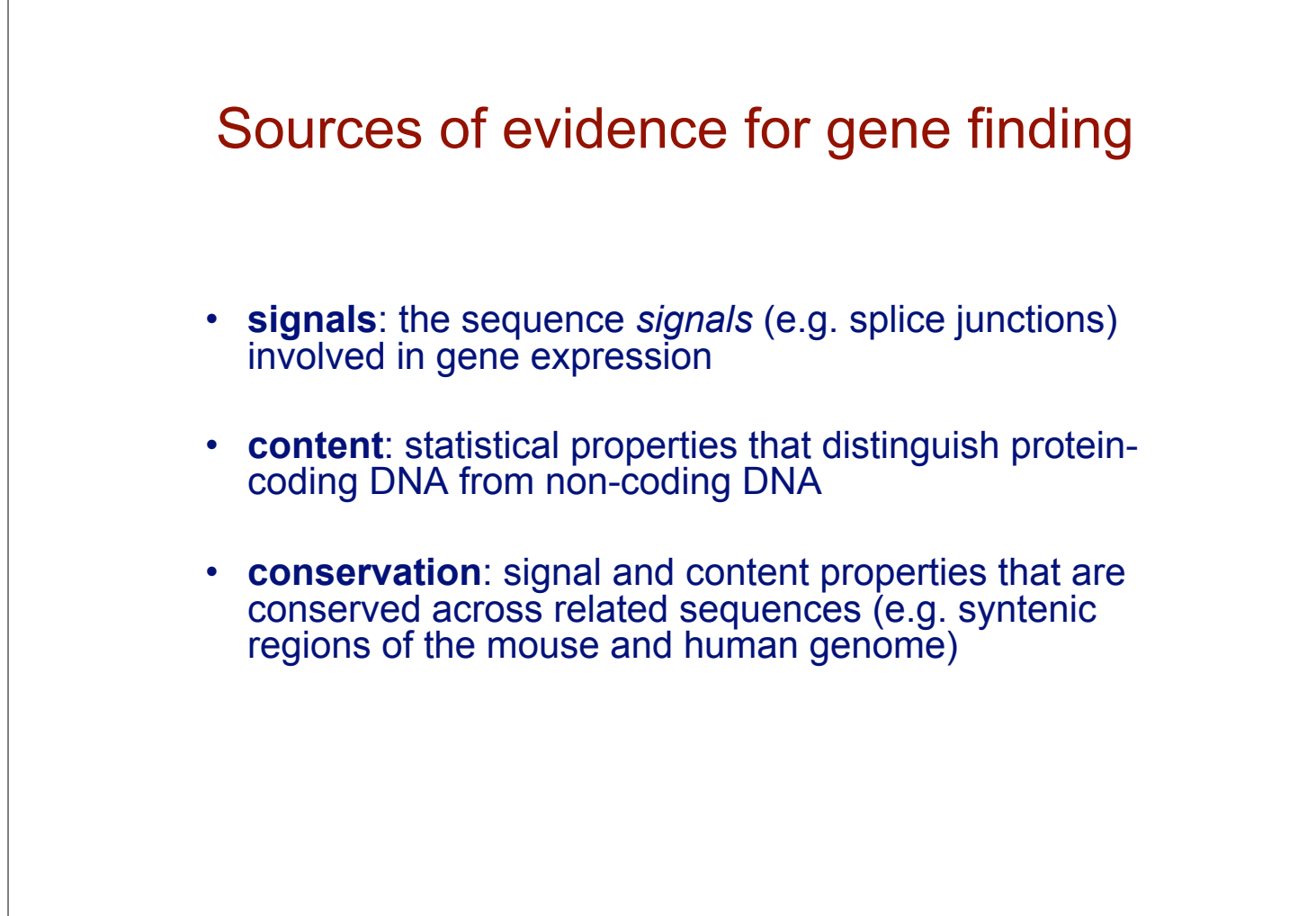

### Gene finding: search by content

• encoding a protein affects the statistical properties of a DNA sequence

> UUU F 0.46 UCU S 0.19 UAU Y 0.44 UGU C 0.46 UUC F 0.54 UCC S 0.22 UAC Y 0.56 UGC C 0.54<br>UUA L 0.08 UCA S 0.15 UAA \* 0.30 UGA \* 0.47<br>UUG L 0.13 UCG S 0.05 UAG \* 0.24 UGG W 1.00 CUU L 0.13 CCU P 0.29 CAU H 0.42 CGU R 0.08 CUC L 0.20 CCC P 0.32 CAC H 0.58 CGC R 0.18 CUAL0.07 CCAP0.28 CAAQ0.27 CGAR0.11 CUG L 0.40 CCG P 0.11 CAG Q 0.73 CGG R 0.20 AUU I 0.36 ACU T 0.25 AAU N 0.47 AGU S 0.15 AUC I 0.47 ACC T 0.36 AAC N 0.53 AGC S 0.24 AUA I 0.17 ACA T 0.28 AAA K 0.43 AGA R 0.21 AUG M 1.00 ACG T 0.11 AAG K 0.57 AGG R 0.21 GUG V 0.46 GCG A 0.11 GAG E 0.58 GGG G 0.25 [Codon/a.a./fraction per codon per a.a.] Homo sapiens data from the Codon Usage Database

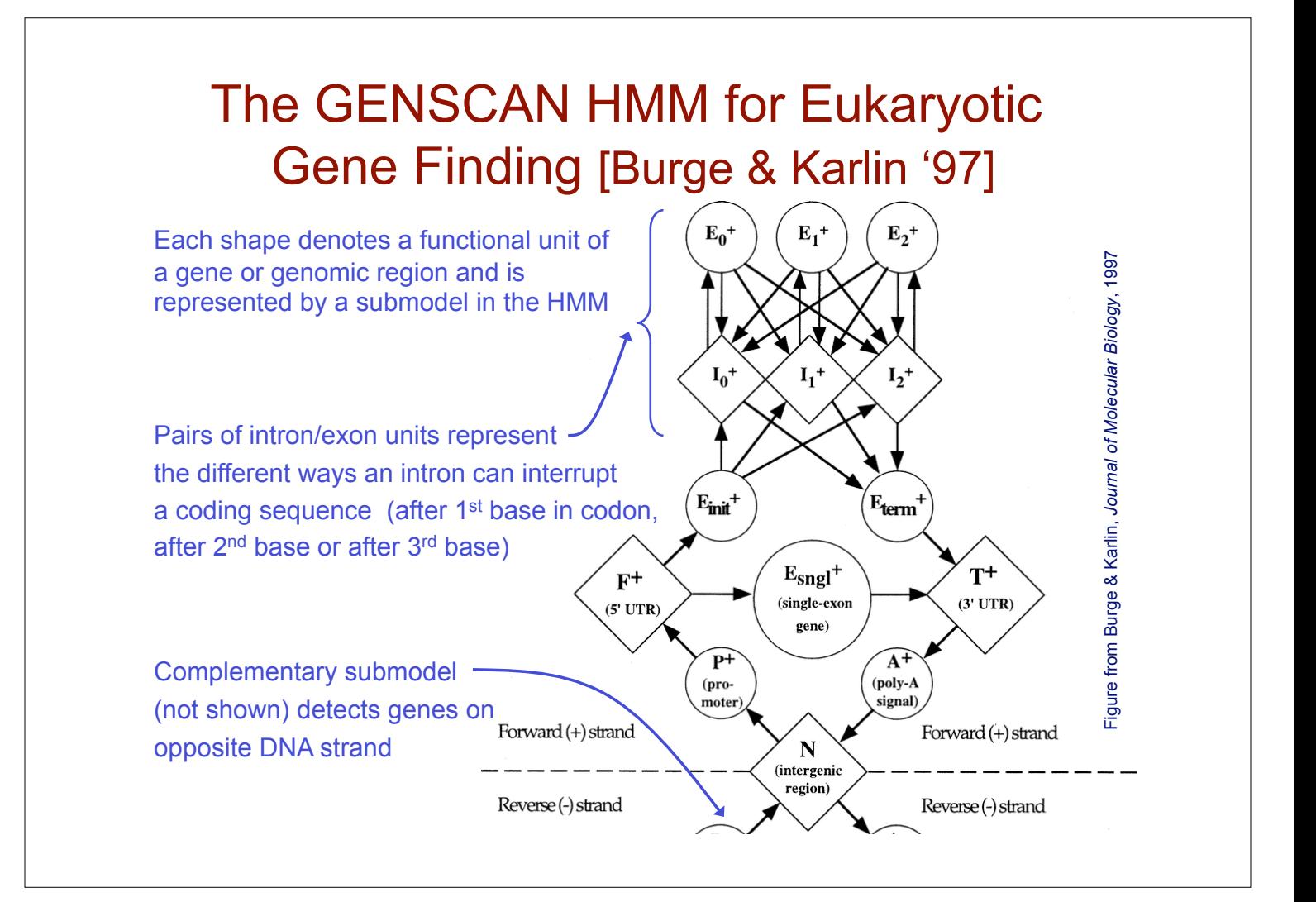

## GENSCAN uses a variety of submodel types

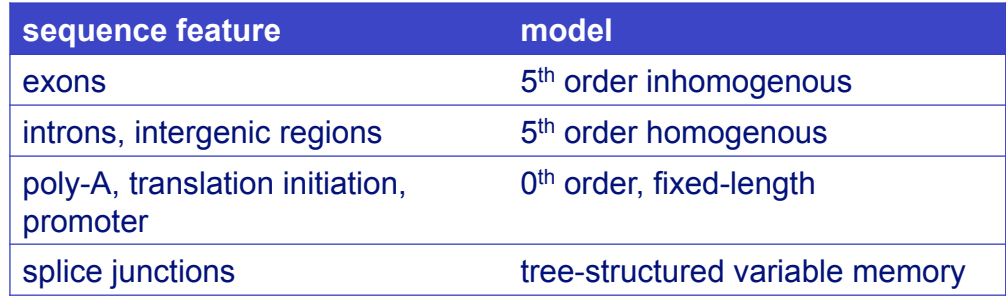

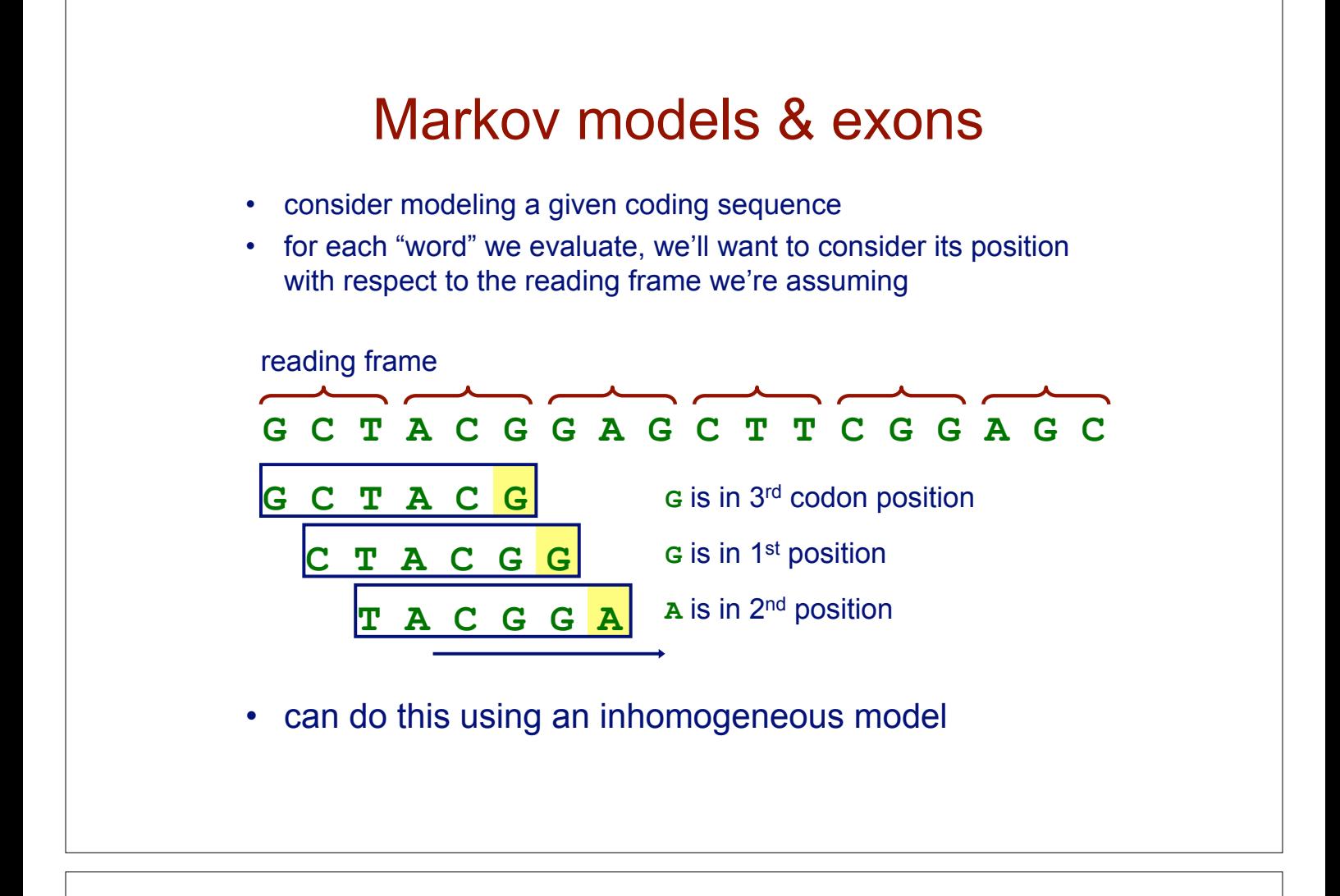

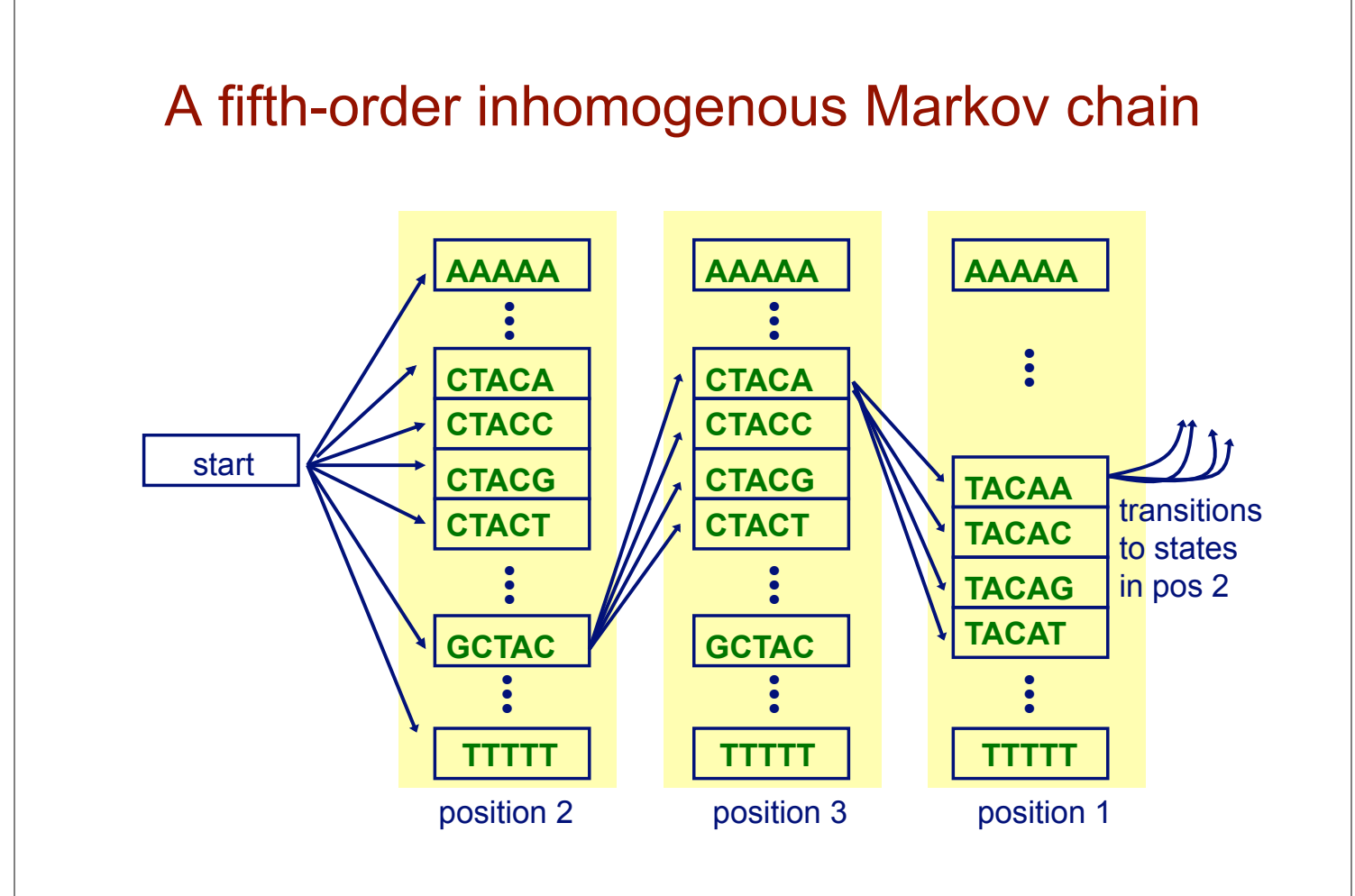

# Inference with the gene-finding HMM

given: an uncharacterized DNA sequence

find: the most probable path through the model for the sequence

- this path will specify the coordinates of the predicted genes (including intron and exon boundaries)
- the Viterbi algorithm is used to compute this path

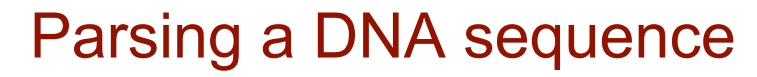

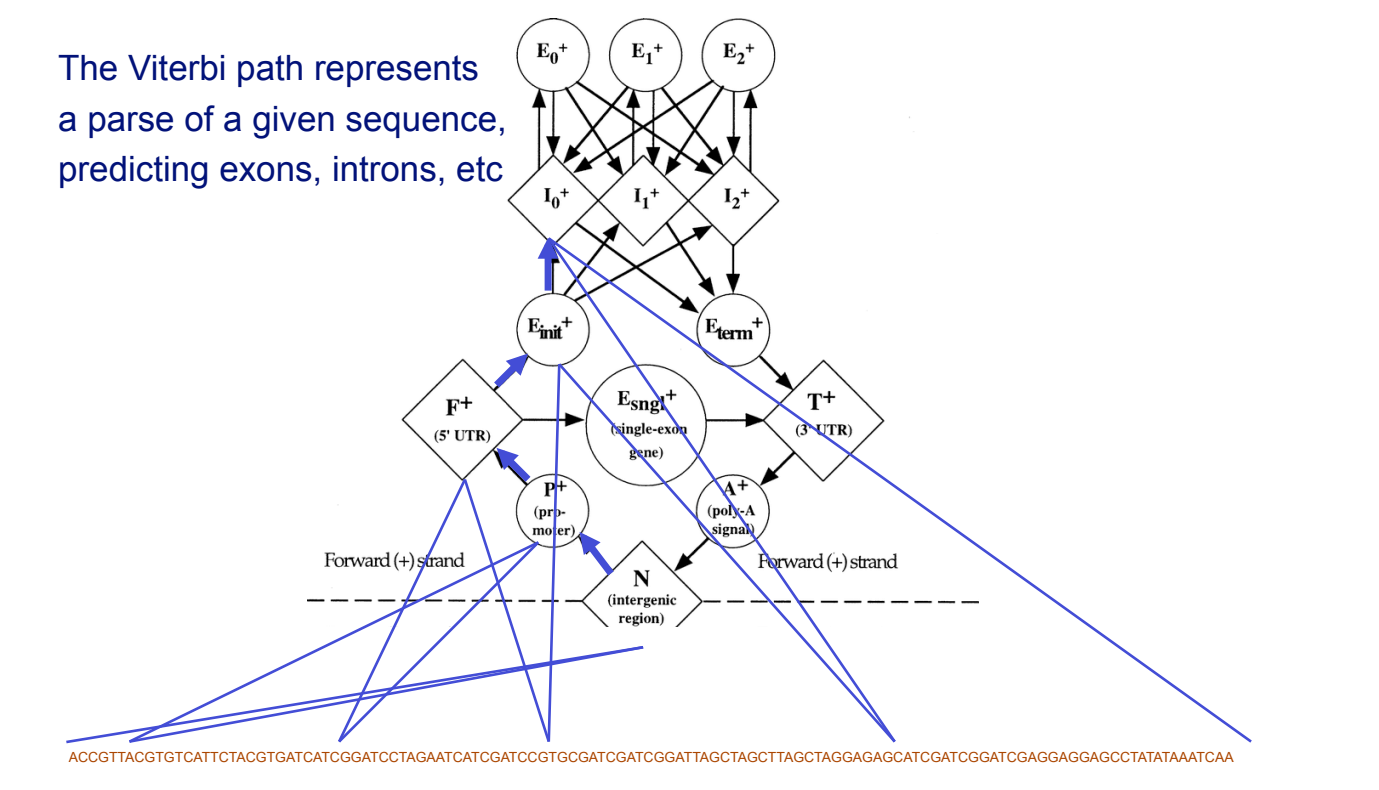

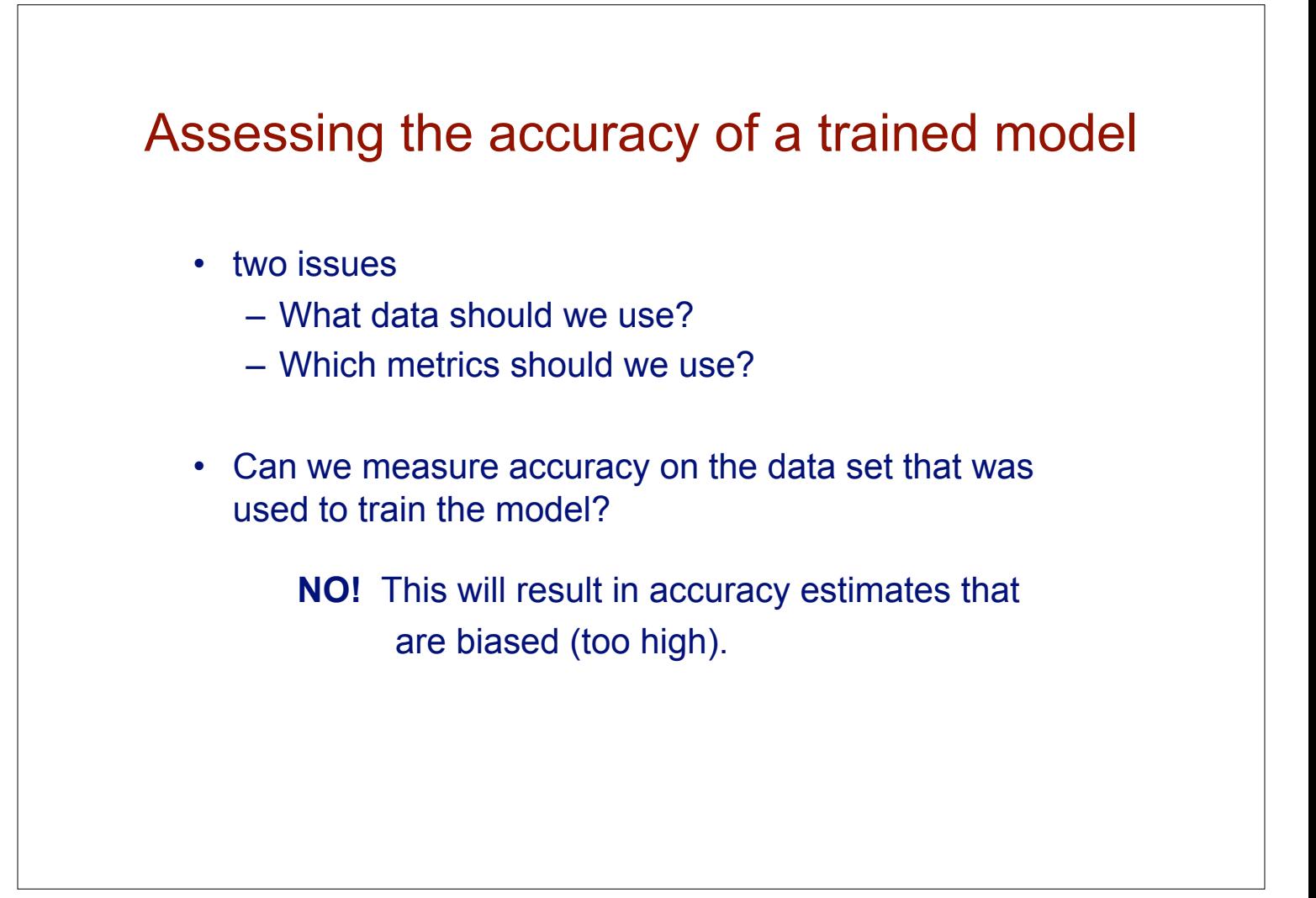

# Assessing the accuracy of a trained model

- need to have a *test set* that is disjoint from the training set
- more generally, can use *cross validation*

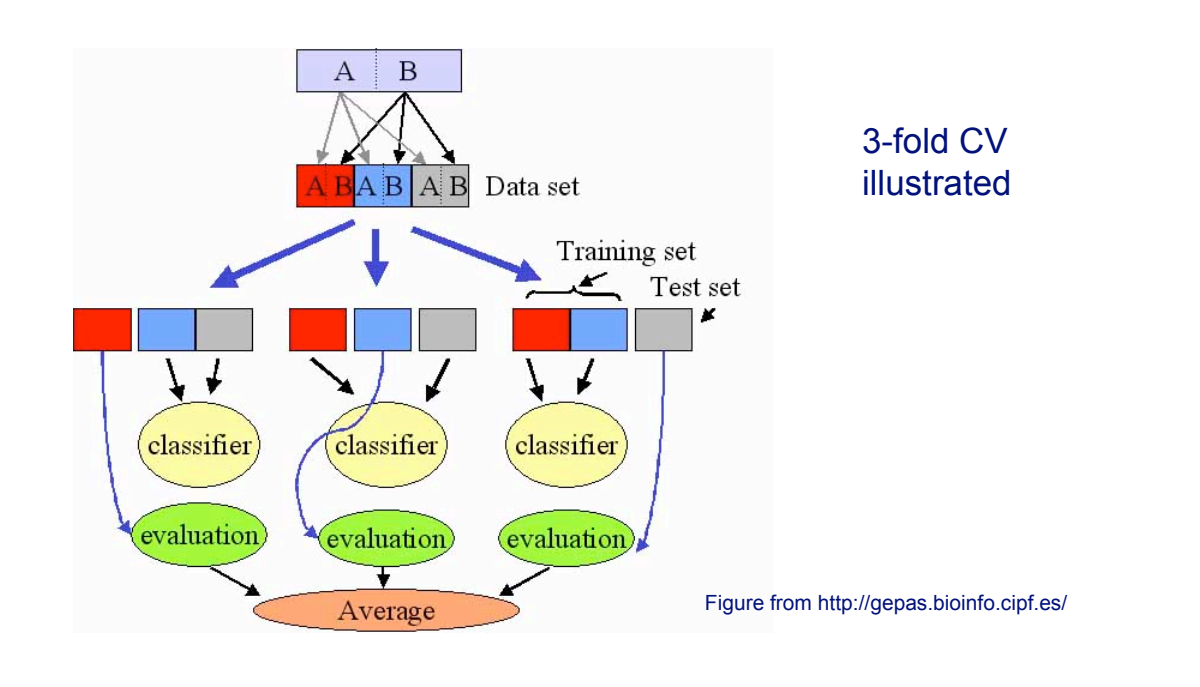

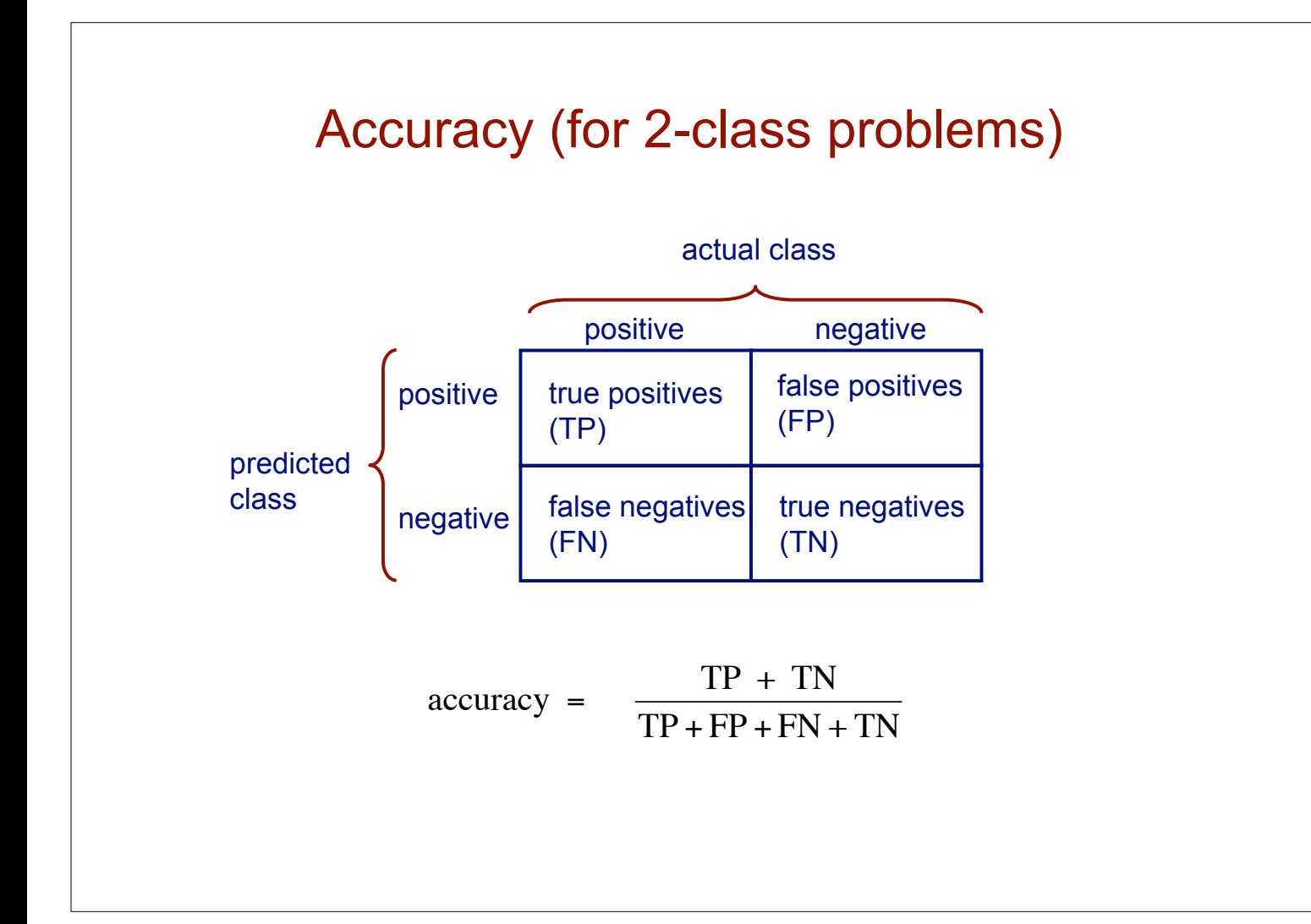

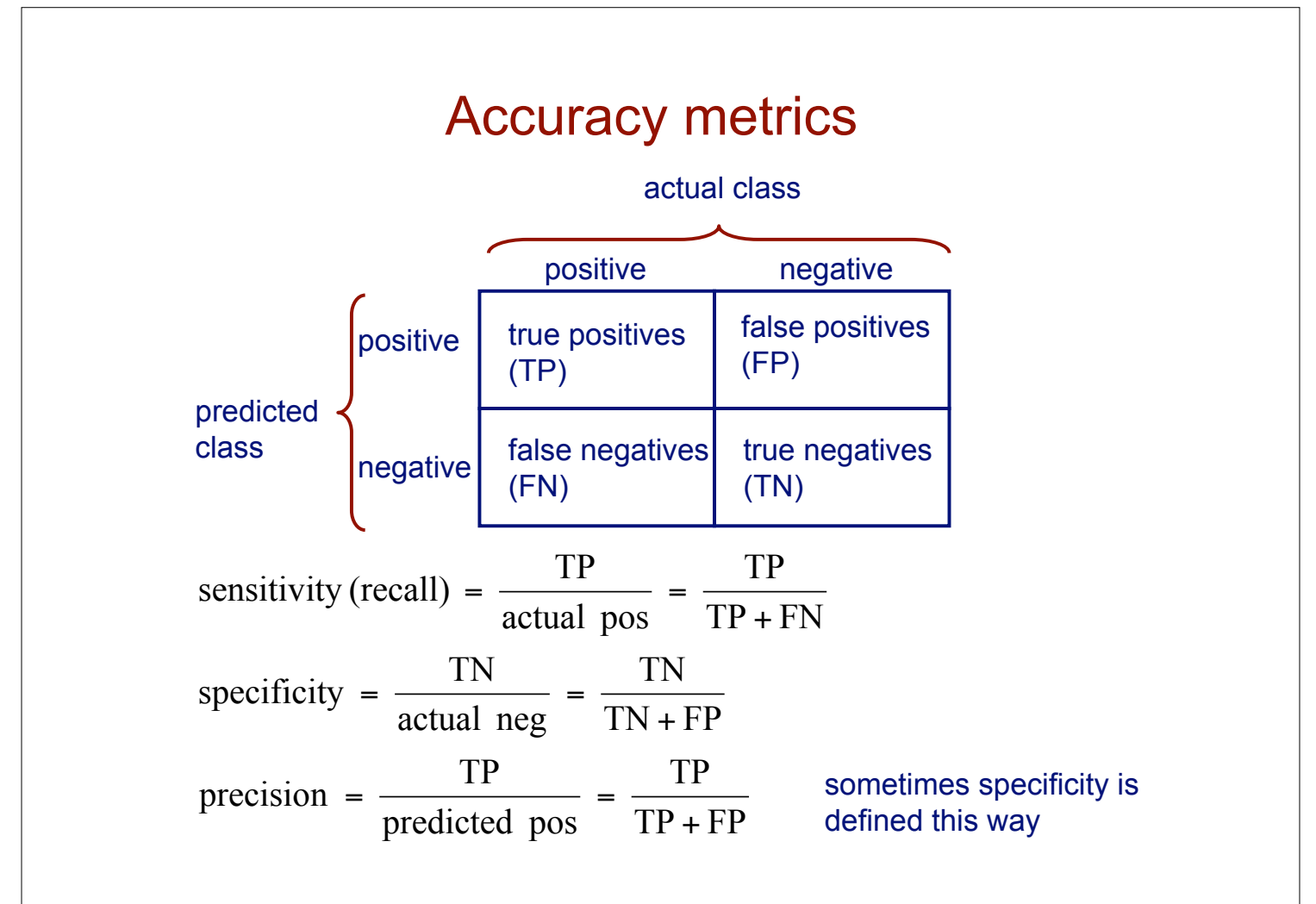

### Accuracy of GENSCAN

Table 1. Performance comparison for Burset/Guigó set of 570 vertebrate genes A Comparison of GENSCAN with other gene prediction programs

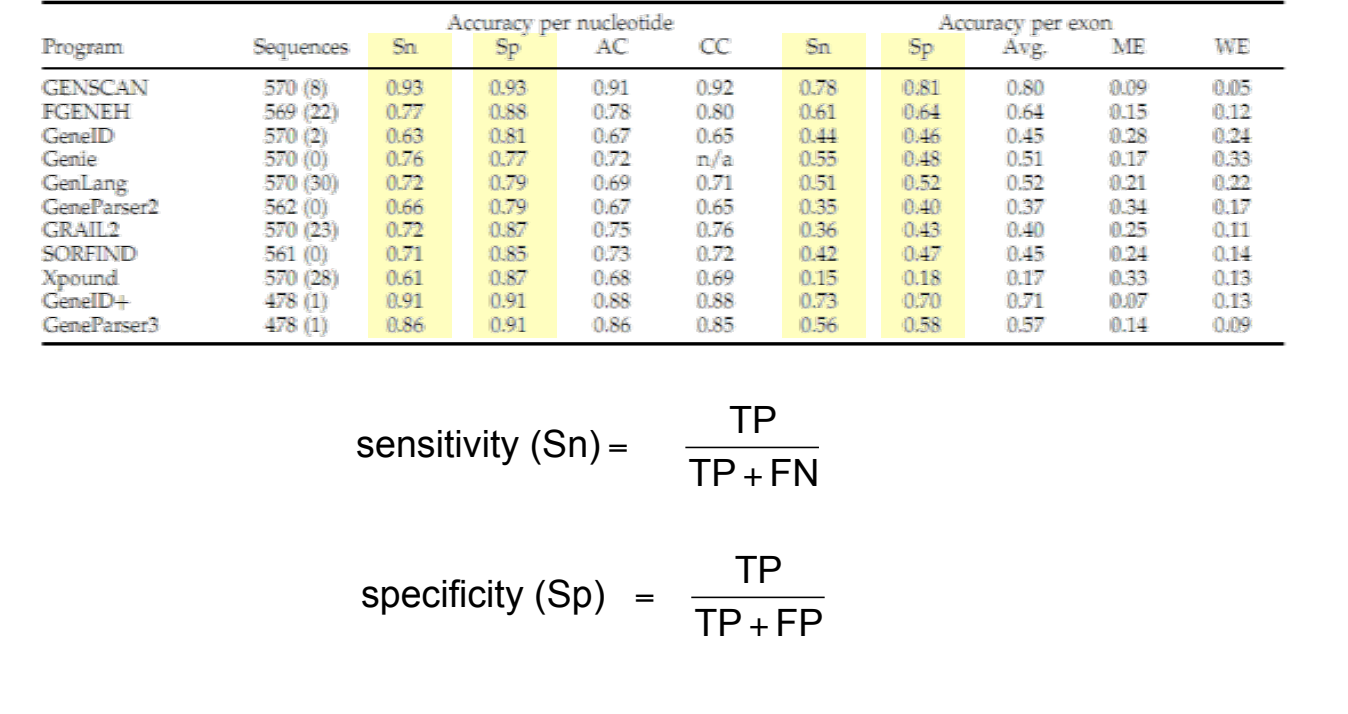

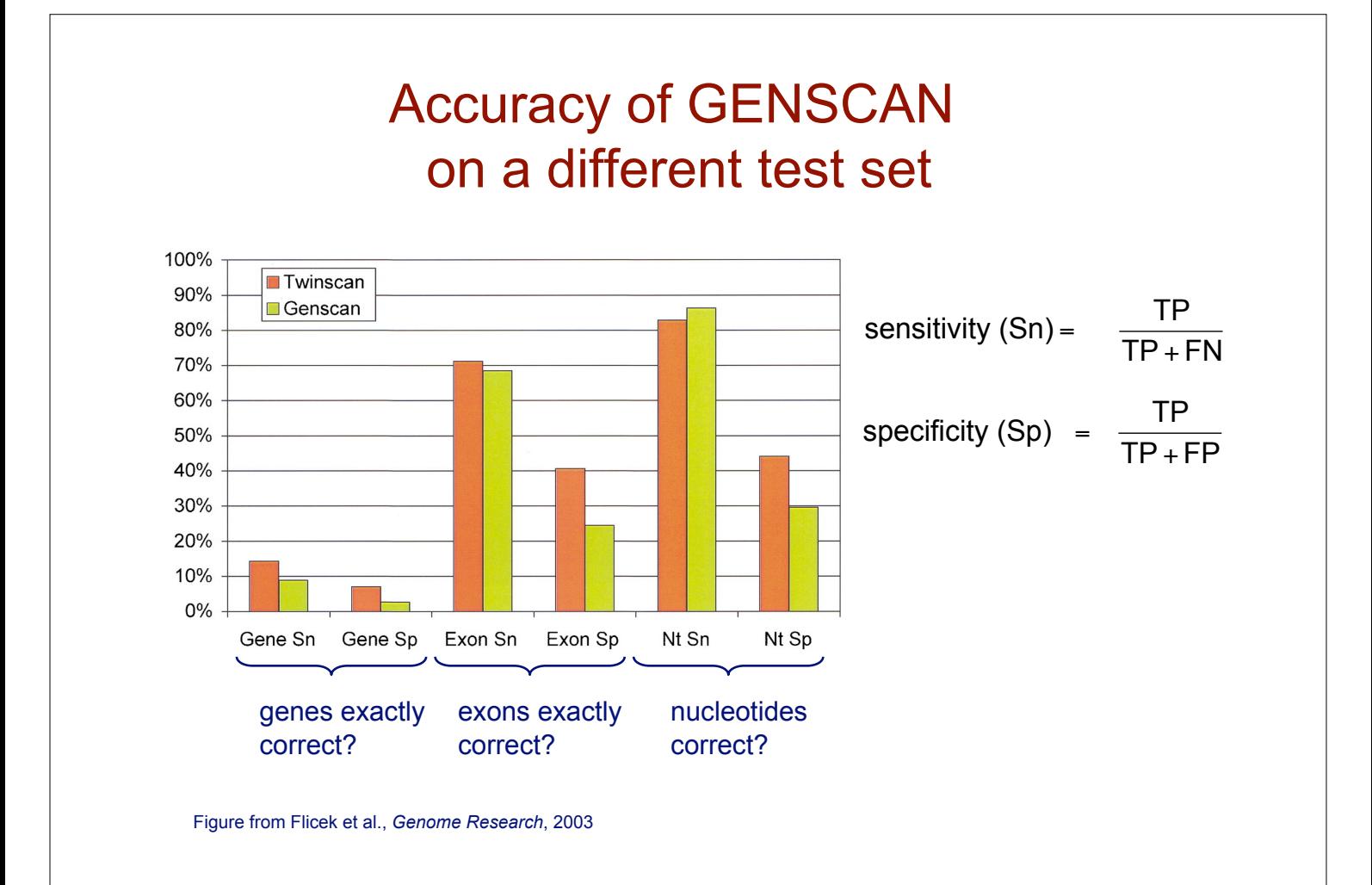

## The protein classification task

Given: amino-acid sequence of a protein Do: predict the *family* to which it belongs

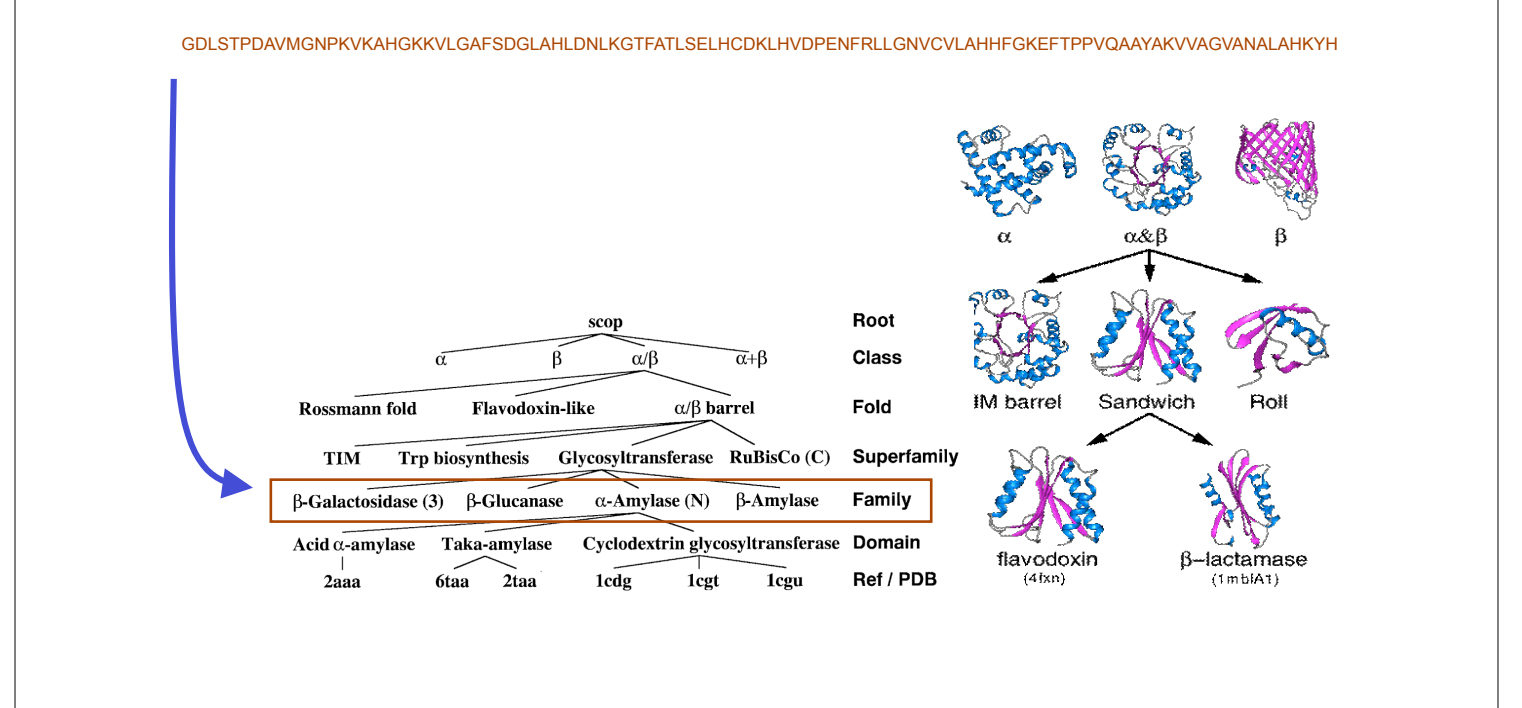

## Alignment of globin family proteins

- **The sequences in a** family may vary in length
- Some positions are more conserved than others

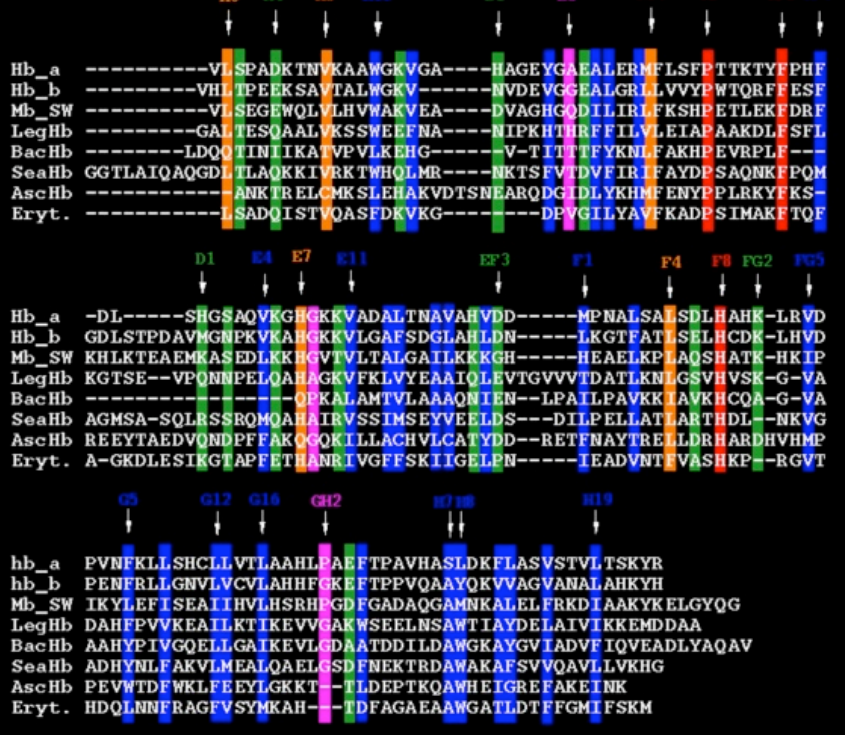

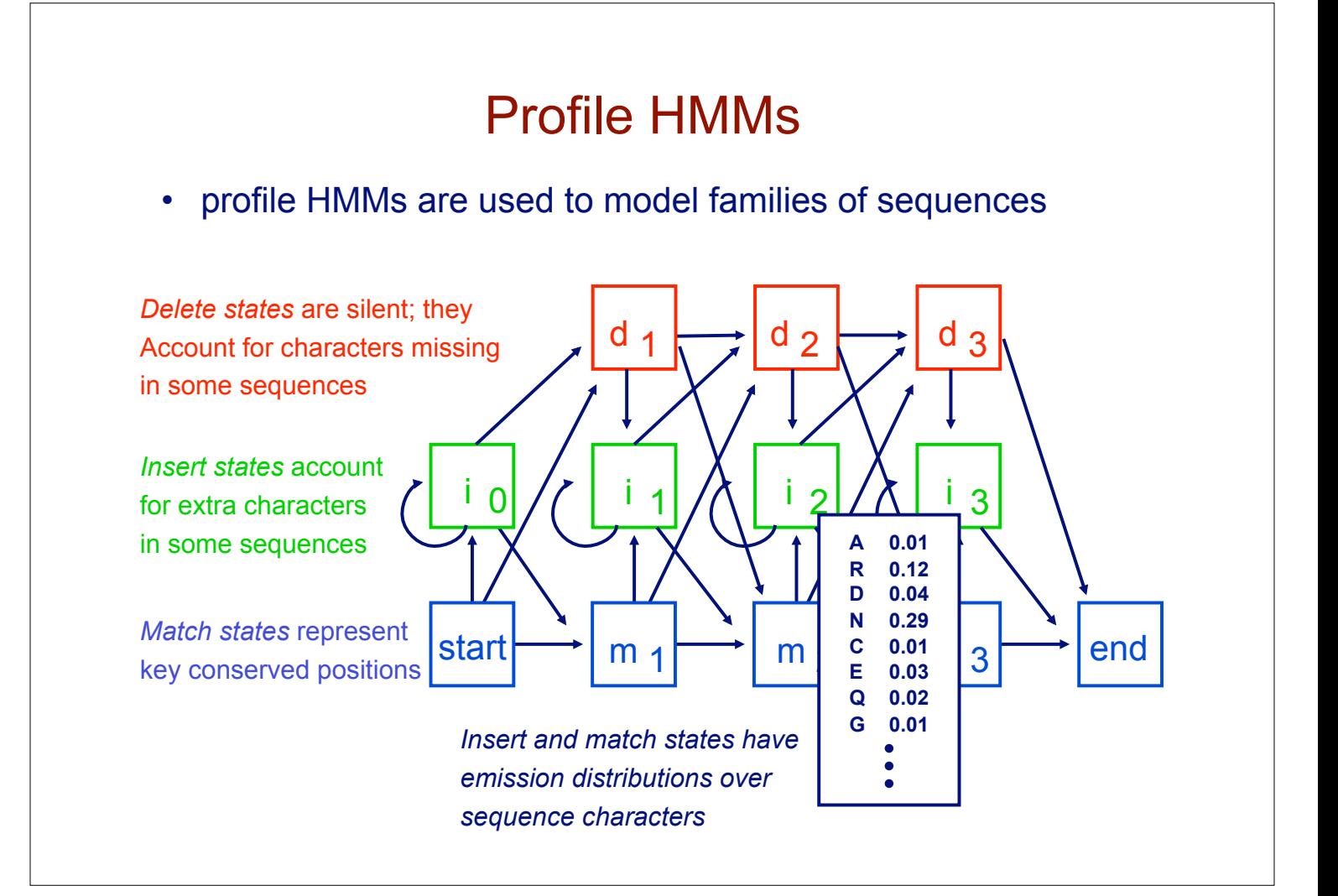

### Multiple alignment of SH3 domain

q<br>t<br>n  $\ldots$  .  $\vdots$ k SGSSFSSSSSSSSSSSSSSAGAAKSSASTS 天天天天天已天天天天天天天天正天天已天天天天天上一天天天  $\ddot{g}$  $\dot{e}$ V<br>V  $\frac{1}{2}$  $\ddot{a}$  $7999990000$ ハムハハハカー ハーストーム アイススカー  $\ddot{\cdot}$  $\frac{1}{8}$  $\begin{array}{c} \mathbf{.} \ \mathbf{.} \ \mathbf{.} \ \mathbf{.} \ \mathbf{.} \ \mathbf{.} \ \mathbf{.} \ \mathbf{.} \ \mathbf{.} \ \mathbf{.} \end{array}$  $\frac{1}{1}$  $\rm s$ ttts  $\frac{1}{1}$ sktkt  $\frac{1}{k}$ ntnv1n  $\frac{1}{2}$  $\frac{a}{r}$  $\prod_{t=1}^{n}$  $_{\rm e}$  $\mathsf{n}$  $\ddots$  are  $\ddots$  are  $\ddot{a}$ .  $\ddot{\phantom{0}}$  $\ddot{\phantom{0}}$ gktnyn  $\ddot{\cdot}$ v<br>V  $\frac{1}{2}$  $\frac{1}{n}$ V<br>L<br>V N<br>N<br>N s<br>t AN  $\,$  n Υ V  $\ddot{\phantom{1}}$  $\ddot{\phantom{a}}$ g

Figure from A. Krogh, An Introduction to Hidden Markov Models for Biological Sequences

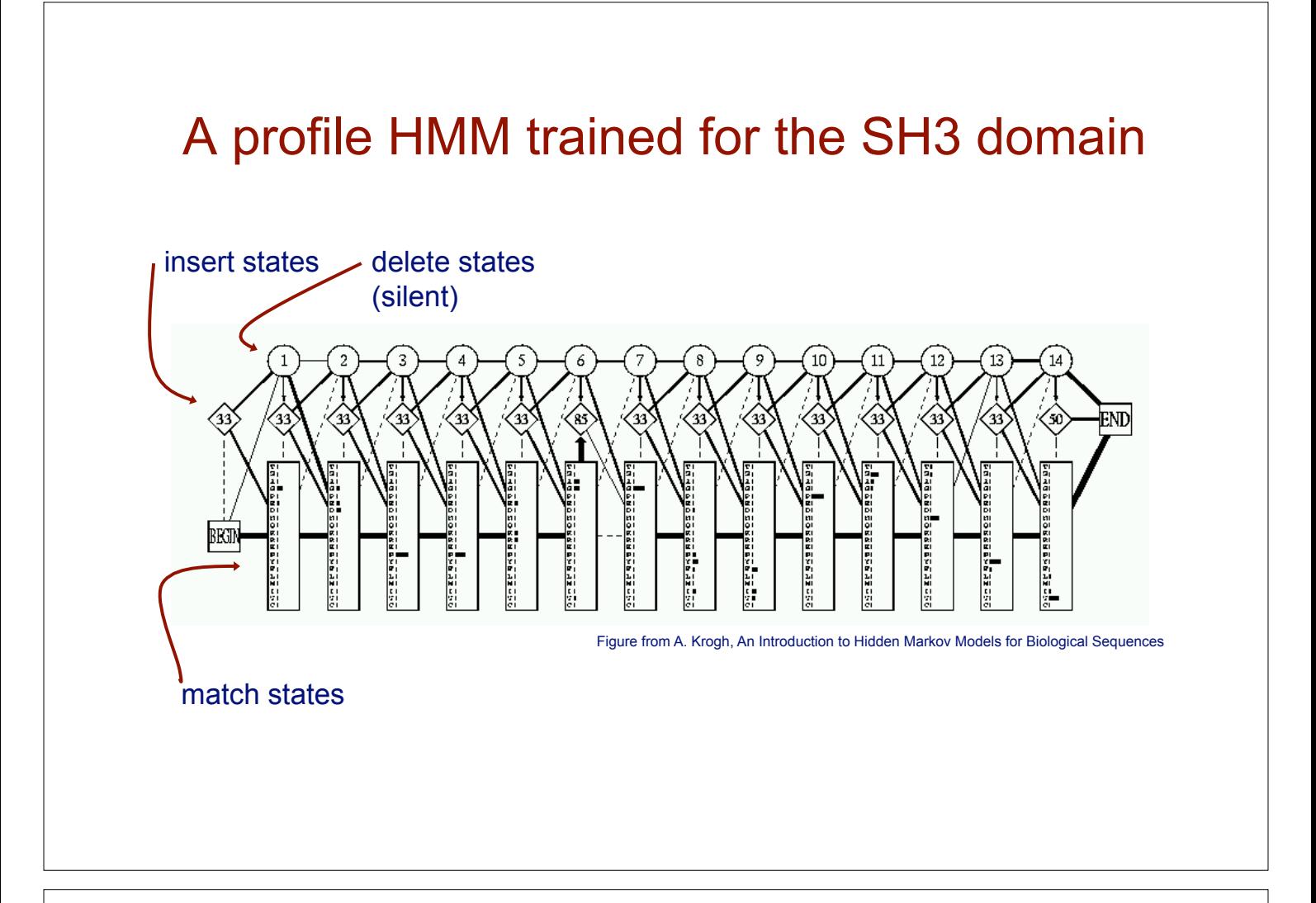

# Profile HMMs

- to classify sequences according to family, we can train a profile HMM to model the proteins of each family of interest
- given a sequence *x,* use Bayes' rule to make classification

$$
P(c_i \mid x) = \frac{P(x \mid c_i)P(c_i)}{\sum_j P(x \mid c_j)P(c_j)}
$$

• use Forward algorithm to compute  $P(x \mid c_i)$  for each family  $c_i$ 

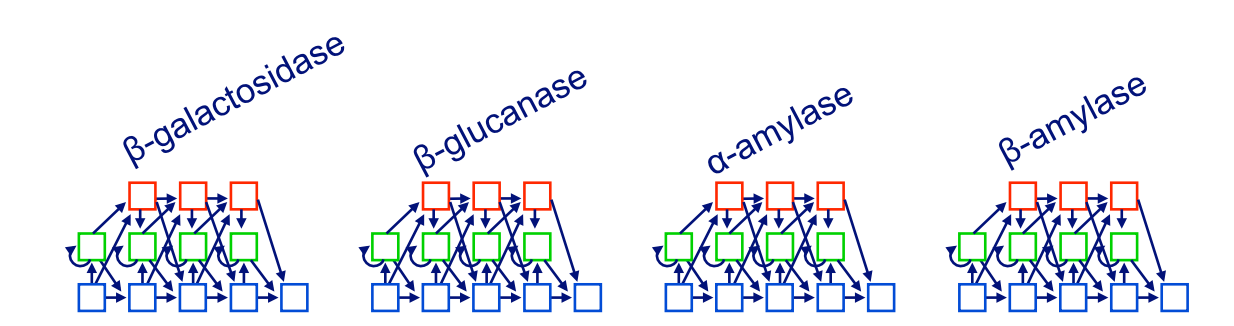

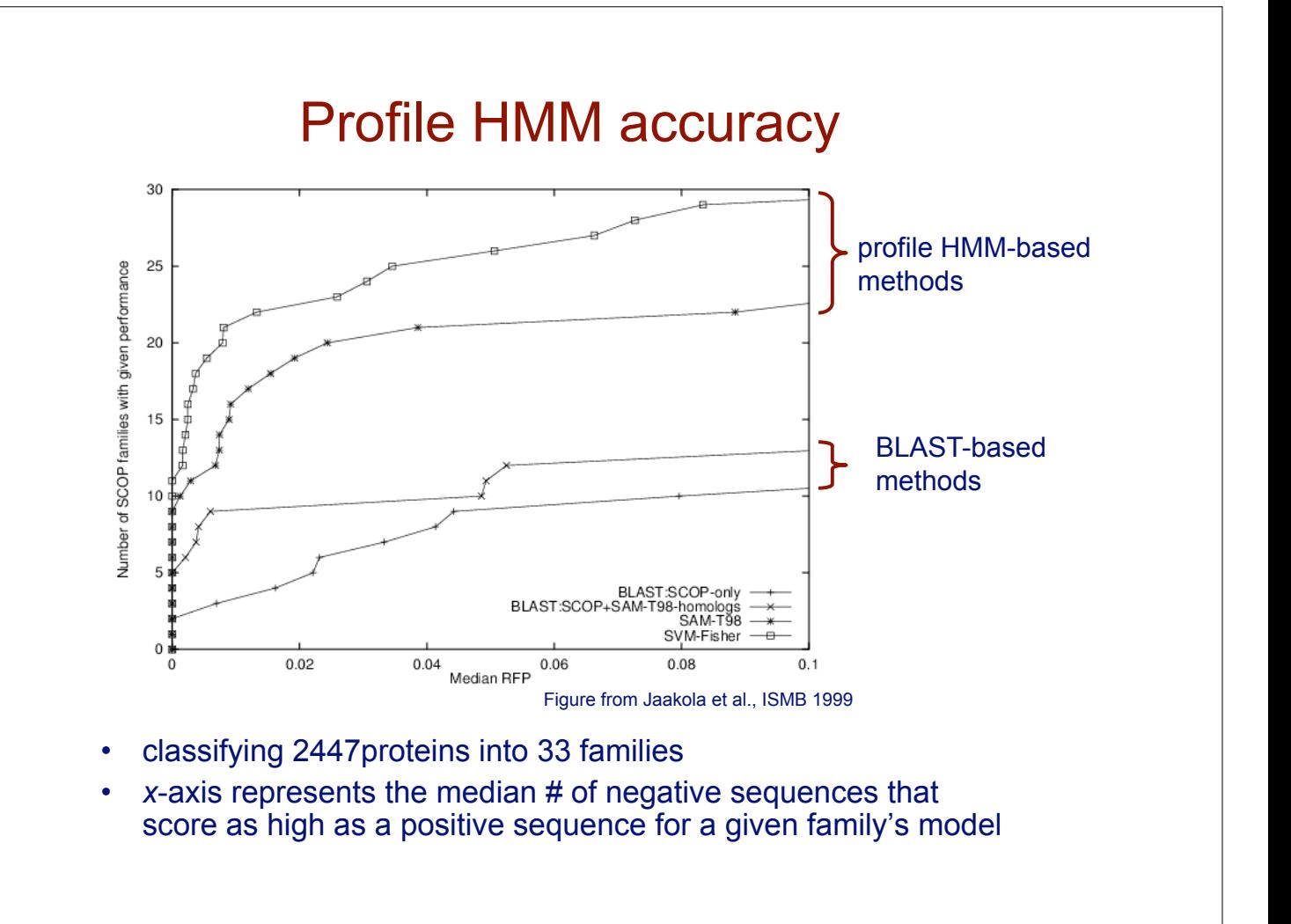

# See Pfam database for a large collection profile HMMs

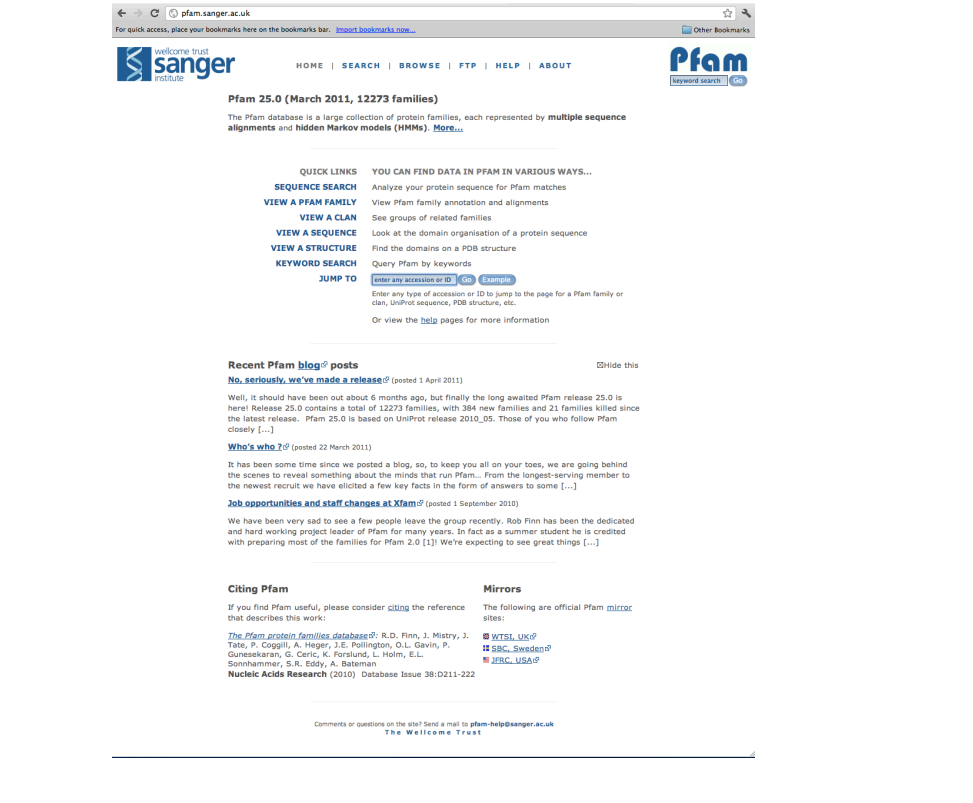

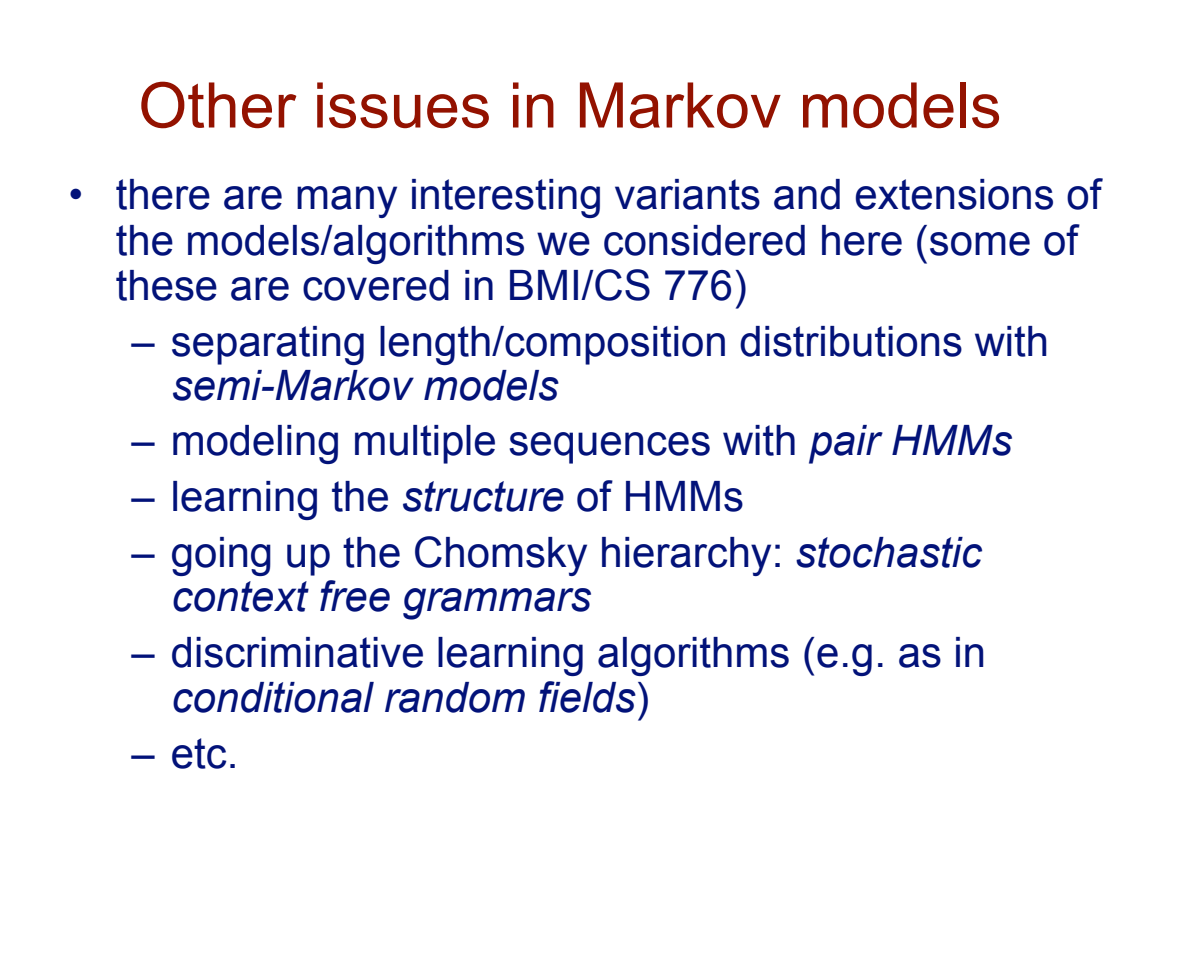